## **Resetting the System Administrator password**

You can reset the System Administrator password if you forget it. This is the password that you use for administrative functions. The default password is 0000. After you reset the System Administrator password, you must log on and change the password immediately to prevent a security breach.

## **To reset the System Administrator password for Business Communications Manager**

If you use a Business Communications Manager system, there is no dedicated or default CallPilot Administrator user ID and password. For Business Communications Manager, you can create users with CallPilot rights and you can change the users' passwords in Element Manager. For more information, refer to the *BCM Administration Guide.*

## **To reset the System Administrator password for CallPilot 100/150**

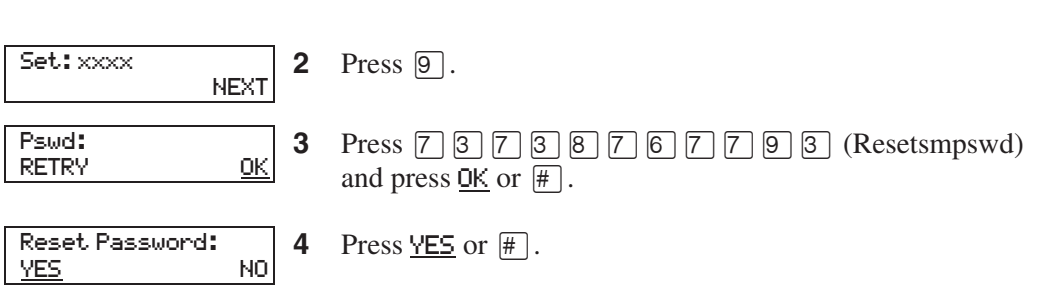

**1** Press  $\boxed{\circ}$   $\boxed{9}$   $\boxed{8}$   $\boxed{5}$ .